## Acrobat 9 Javascript Scripting Guide

Yeah, reviewing a book **Acrobat 9 Javascript Scripting Guide** could amass your near contacts listings. This is just one of the solutions for you to be successful. As understood, talent does not suggest that you have fabulous points.

Comprehending as competently as covenant even more than new will have enough money each success. bordering to, the message as well as keenness of this Acrobat 9 Javascript Scripting Guide can be taken as with ease as picked to act.

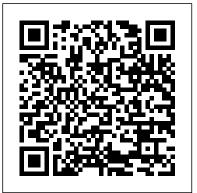

Acrobat 9 javascript scripting guide newslatinotoday.com

Learn how to program in JavaScript for Acrobat using a standard JavaScript book, class or tutorial. ... any script written with just these core language elements should run in any JavaScript environment. ... JavaScript: The Definitive Guide; Flanagan 's book is the definitive guide, with a large chapter about the core language, but it 's a ... Learning to Program JavaScript for Adobe Acrobat ...

Adobe® Creative Suite® 5 JavaScript Tools Guide for Windows ... Adobe, the Adobe logo, Acrobat, After Effects, Creative Suite, Dreamweaver, Fireworks, Flash, Flex, Flex Builder, Illustrator, ... including JavaScript. JavaScript and other scripting languages are object-oriented, and this book also describes the basic ...

Technical Note #5431 Version : Acrobat 6 Acrobat JavaScript Scripting Guide 13 Preface Preface Introduction Welcome to the Adobe® Acrobat® JavaScript Scripting Guide. This scripting guide is designed to provide you with an overview of how you can use Acrobat JavaScript to develop and enhance standard workflows, such as: Printing and viewing Spellchecking Stamping and watermarking Adobe Acrobat 7

Adobe Acrobat 9 Javascript to add footer to document. Ask Question ... (Document > Header & Footer > Add). Is there someway that I can do the equivalent in acrobat Javascript? javascript adobe acrobat. share | improve this question. asked ... active oldest votes. 1. Attached a script with the add field method. More you will find in this ...

## An Acrobat Javascript primer with simple PDF examples

Welcome to Designer Scripting Basics. Scripting Basics provides you with an overview of how you can use Designer calculations and scripts to develop and extend forms created in Designer.

JavaScript for Acrobat API Reference - adobe.com includes an end user agreement, this guide, as well as the software What is the best way to reset certain fields using javascript. I have quite described in it, is furnished ... JavaScript for Acrobat API a large form that I have created, and have implemented a button Reference 9 2 JavaScript API (Continued) ... button to reset 214 fields (but not all). I've tried a couple different ways pdfscripting.com but, seems to be slow. The best way I've found is to use the (actions) tab Acrobat 9 Javascript Scripting Guide and click reset form and choose my fields. Applying actions and scripts to PDFs - Adobe Scripting Guide for Acrobat 9 - acrobatusers.com Adobe® Acrobat® SDK 8.1 JavaScript for Acrobat API Similarly, in Adobe Reader, Adobe Acrobat and other Reference for Microsoft® Windows® and Mac OS®. Edition applications, the viewer exposes several host objects to the 2.0, April 2007 If this guide is distributed with software that JavaScript engine. These host objects are described in two includes an end user agreement, this guide, as well as the software documents: Acrobat JavaScript Scripting Guide; Adobe Acrobat described in it, is furnished JavaScript API Reference; HTML+JavaScript or DHTML was Te chnical Note #5430 Versio n: Acrobat 6 once sold to the general public as "HTML with steroids". In Acrobat/Reader 9 and earlier, JavaScript toolbar buttons are placed on the "Add-Ons" toolbar (Figure 7). If this toolbar is not visible then Right www.pdfscripting.com Click on an empty part of the Acrobat toolbar area and select "Add-Ons." In JavaScript is the cross-platform scripting language of the Adobe Acrobat/Reader X and XI the JavaScript toolbar buttons are placed in the Acrobat family of products that includes Acrobat Professional, Acrobat "Add-on Tools" Pane in the Tools Panel (Figure 8). Standard, and Adobe Reader. Through JavaScript extensions, the Acrobat 9 JavaScripting Guide - Learn Adobe Acrobat viewer application and its plug-ins expose much of their functionality to The Adobe Solutions Network (ASN) has an Adobe Acrobat document authors, form designers, and plug-in developers. JavaScript Training course that covers a wide variety of the **Designer Scripting Basics - Adobe** possibilities available within Acrobat JavaScript. Other Acrobat Acrobat JavaScript Scripting Guide. This scripting guide is JavaScript documents available from Adobe: Acrobat JavaScript designed to give you an overview of how you can use the Acobe Scripting Guide - provides general introduction into JavaScript Acrobat 6 Pro JavaScript development environment to develop programming for Adobe Acrobat. and enhance Acrobat applications. The JavaScript language was Instructions for Installing Folder Level Scripts ... developed by Netscape Communications so you could more Applying actions and scripts to PDFs. Search. Adobe Acrobat User JavaScript Tools Guide - Adobe Guide Select an article: Select ... an action. Field-level scripts are Adobe® Acrobat® SDK 8.1 JavaScript for Acrobat API associated with a specific form field or fields, such as a button. This Reference for Microsoft® Windows® and Mac OS®. Edition type of script is executed when an event occurs, such as a Mouse Up 2.0, April 2007 If this guide is distributed with software that

action. ... and the JavaScript<sup>™</sup> for Acrobat ... can't find it anywhere on my C:\ drive. Acrobat 9 Javascript Scripting Guide Copyright 2004 Adobe Systems Incorporated. All rights reserved. NOTICE: All information contained herein is the property of Adobe Systems Incorporated.

Acrobat/PDF Scripting Video Tutorials Each entry in on this page links to a set of one or more videos and related sample files covering a single Acrobat/PDF/LiveCycle scripting topic. These tutorials primarily cover Acrobat JavaScript and the first few cover the basics of the Acrobat JavaScript environment. JavaScript for Acrobat - adobe.com The Acrobat 9 JavaScript guide has been published, but is in a different location now. You can find it by downloading the entire Acrobat 9 SDK (the JS Ref and other JS docs are included in that download. http://www.adobe.com/devnet/acrobat/ (click the Documentation tab) Hope this helps, Dimitri www.pdfscripting.com www.windjack.com Acrobat Javascript Samples Scripts A Note on JavaScript Compatibility - The Acrobat JavaScript model grew very guickly up to version 7. Little to no changes have been made to this model in following versions. Of the changes that were made, most changed scripting access and security, not functionality. Adobe Acrobat 9 Javascript to add footer to document ... Somewhere in Acrobat Users Community I found a post that directed me to the "Acrobat 9 JavaScripting Guide" which I think

is now part of a software developers kit (SDK). I downloaded the SDK, tried unsuccessfully to create a shortcut to the files, and now